## **Worksheet #17:**

## **Critical Path Length for Computation with**

```
Compute the WORK and CPL values for the program shown below. How would they be different 
 if the signal() statement was removed? (Hint: draw a computation graph as in slide 13)
1.finish(() -> {
2. final HjPhaser ph = newPhaser(SIG_WAIT);
3. asyncPhased(ph.inMode(SIG_WAIT), () -> { // Task T1
4. A(0); doWork(1); // Shared work in phase 0
5. signal(); 
6. B(0); doWork(100); // Local work in phase 0
7. next(); // Wait for T2 to complete shared work in phase 0
8. C(0); doWork(1);
9. });
10. asyncPhased(ph.inMode(SIG_WAIT), () -> { // Task T2
11. A(1); doWork(1); // Shared work in phase 0
12. next(); // Wait for T1 to complete shared work in phase 0
13. C(1); doWork(1);
14. D(1); doWork(100); // Local work in phase 0
15. });
16.}); // finish
Name: Netid: \blacksquare
```
**COMP 322, Spring 2015 (V.Sarkar, E.Allen)**

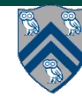